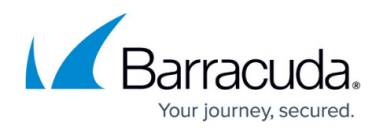

## **Initial Seed Requirements**

## <https://campus.barracuda.com/doc/93198418/>

Contact Partner Support to create a ticket for your initial seed. For contact information, se[e Barracuda](http://campus.barracuda.com/doc/93198489/) [Partner Support](http://campus.barracuda.com/doc/93198489/).

You can email or call with the specific username and subaccounts on which you would like to perform the initial seed. Barracuda emails you the **Local Drive Seed** form that should be returned with your drive.

Initial seed drives must be formatted as NTFS prior to seeding data to the drive. This requirement ensures the integrity of the data being copied to the drive.

File systems such as FAT32 have restrictions on the number of files in a folder that can cause problems when backing up an initial seed.

Drives that are not formatted as NTFS or are flagged by Barracuda antivirus software are returned to the customer for proper initial seed drive processing.

## Barracuda Intronis Backup

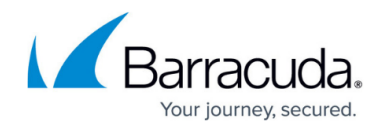

© Barracuda Networks Inc., 2024 The information contained within this document is confidential and proprietary to Barracuda Networks Inc. No portion of this document may be copied, distributed, publicized or used for other than internal documentary purposes without the written consent of an official representative of Barracuda Networks Inc. All specifications are subject to change without notice. Barracuda Networks Inc. assumes no responsibility for any inaccuracies in this document. Barracuda Networks Inc. reserves the right to change, modify, transfer, or otherwise revise this publication without notice.